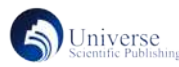

# 虚拟驾驶系统的设计与开发

春**家教** 贾妙文 周 <sub>朝</sub>

# 三亚学院 盛宝金融科技商学院 海南三亚 572022

摘 要:目前,虚拟现实技术已广泛应用于各行各业当中,尤其是汽车行业。汽车虚拟驾驶培训系统逐步成为虚拟 驾驶领域的重要研究方向。虚拟驾驶系统是虚拟现实、计算机成像和其他现代高科技技术的组合,基于 Unity3D 开 发引擎开发一个面向于无驾驶经验者的驾驶培训系统,不仅可以让用户体验到近似真实的视、听感受,还具有节能、 安全、高效的驾驶训练效果,具有一定的应用价值以及广阔的市场发展空间。 关键词:虚拟现实;虚拟驾驶;Unity3D

# **Design and Development of Virtual Driving System**

Xuanyi Chen, Shuwen Jia, Chong Zhou

Shengbao Fintech Business School, University of Sanya, 572000, Sanya, China

Abstract: At present, virtual reality technology has been widely used in all walks of life, especially in the automobile industry. The automotive virtual driving training system has gradually become an important research direction in the field of virtual driving. The virtual driving system is a combination of virtual reality, computer imaging, and other modern high-tech technologies. Developing a driving training system for those without driving experience based on the Unity3D development engine not only allows users to experience similar real visual and auditory feelings but also has energy-saving, safe and efficient driving training effects, which has certain application value and broad market development space.

Key words: Virtual reality; Virtual driving; Unity3D

#### 引言

在科技飞速发展的当下,VR 等新技术也慢慢被人 们所熟知。VR 即虚拟现实技术,是一种与现实世界完 全不同但又极其相似的虚拟体验,使数字世界与现实世 界更加紧密的连接在一起,故本着对用户学习驾驶提供 便利的目标,该虚拟驾驶系统基于 Unity 平台,开发出 了针对患有行驶心理障碍和驾驶能力薄弱群体的系统。 虚拟驾驶系统是指利用电脑模拟驾驶环境 , 运用现代高 科技手段让体验者感觉到一种类似真实驾驶的感受。在 系统中,不光有逼真的天气场景,还具有道路建筑等虚 拟环境。用户使用此系统可进行模拟驾驶、路况练习等。 相对于实际的驾驶来说,虚拟驾驶可以更针对的直接的 体现给用户,而且系统的趣味性强,操作简单。用户作 为系统的服务群体,可按照自己的需求进行针对性的体 验学习,根据自己的薄弱点有目的的进行训练。遇到不 熟悉的路况可以进行反复练习,为日后的实际驾驶增加 经验。在日常生活中,总会有一部分人不注重行车安全, 甚至在驾驶行车时不顾交通规则的限制超速行驶,这不 仅给自己和其他人的生命财产造成了威胁,也是对自己 和其他人不负责任的表现。

# 一、系统相关技术概述

1.1 模拟驾驶系统概述及技术指标

虚拟驾驶系统以虚拟现实技术为基础,同时还集合

了模拟场景设计、三维显示等技术,不仅能够为用户提 供视觉、听觉的感知,而且还可以实现用户与虚拟场景 的自然交互,使驾驶环境可以与真实驾驶环境达到高度 相似。只有当驾驶者的所见、所听以及事件处理时的所 感都与正常的驾驶体验相关联,才能获得最贴近真实的 沉浸感。

#### 1.2 开发平台

Unity 平台提供了一整套完善的软件解决方案,可 用于创作、运营和变现任何实时互动的 2D 和 3D 内容。 而且支持的平台种类更是应有尽有,例如手机、平板电 脑、PC、游戏主机、增强现实和虚拟现实设备。对于虚 拟驾驶系统而言,拥有图形化的集成开发环境对三维应 用系统的开发毋庸置疑是最优选择。另外 Unity 还具备 了跨平台的特点,更是节省了开发多个平台的开发周期。 用 Unity 3D 进行系统开发是采用的脚本语言为 C#。

1.3 虚拟驾驶系统的硬件需求

虚拟驾驶系统在开发及运行时,所需达到的硬件配 置最低要求为: 操作平台为 Win7 及以上操作系统, 显 卡为 1660 显卡, 处理器为 CPU i5 级。

#### 二、虚拟驾驶平台的搭建

在构建车辆模拟驾驶系统时,为了提高建模的效率 与三维虚拟场景的质量,采用了 3D Max 与 Unity 3D 引 擎相互结合的方法来构建驾驶培训的场景。首先利用 3D Max 完成系统中主要物体的模型搭建,例如,建筑物、 车辆、树木、道路路灯等三维模型。然后在 Unity 3D 构 建地形,并把其他三维模型导入,完成整个系统环境的 搭建。

#### 2.1 虚拟驾驶场景内容规划

虚拟驾驶场景是虚拟现实培训系统中非常重要的一 部分,对体验者的驾驶体验起到了至关重要的作用。因 此在构建车辆模拟驾驶系统时需要着重考虑虚拟现实场 景的搭建工作,需要考虑的主要内容包括物体颜色和形 状的视觉体验、路面的摩擦力、路面的材质等主要包括 静态场景(道路、建筑物、地形和树木),以及动态事 物(系统 AI 车辆以及主控车辆) $[1]$ 。

2.2 虚拟驾驶场景流程的安排

在对虚拟驾驶场景进行正式的搭建之前,首先需要 进行大量的信息搜集工作,其中主要包括道路的样式选 择、建筑物的模型风格、场景模型的渲染及最后的虚拟 环境的整体组装。再根据系统开发的实际需求从中选择 出最适合的图片进行处理,以便在后续的开发过程中更 加快速方便的建立三维模型材质的纹理映射。素材准备 好后利用 Unity 3D 将虚拟环境的地形构建好, 然后将在 3D Max 中建立的其它三维模型也导入到 Unity 3D 中, 通过两个软件结合来完成场景模型的构建。

2.3 静态环境模块的搭建

静态环境模块的搭建分为三个部分,具体为:

地形的建模 : 在 Unity 3D 软件中,强大的地形编辑 系统给了使用者极其方便的体验感,可以非常轻松快速 的创建任何需要的地形,无论是山体、湖泊或者是花草 树木,都能在此系统中找到并且使用。Terrain Assets 向 开发者提供了极其丰富的地形纹理,而且 Unity 3D 实质 上也提供了非常好的地形编辑工具,所以将两者结合起 来使用能够更出色高效的完成地形编辑工作。其操作过 程为 Game Object → 3D Object → Terrain,在地形创建工 作完成后,可以设置其它的属性,例如碰撞效果与地形 的材质等。

建筑物的建模: Build R 是 Unity 3D 对建筑物进行建 模的专用工具,借助它来完成简单的建筑物模型只需要 如下两步:首先要绘制好建筑物底部的形状,然后再利 用其底部形状生成所需建筑物的三维模型。接着只需要 给建筑物表面添加贴图即可完成建筑物的建模。

道路建模:生成道路的过程先选取所需创建道路的 基准点,再利用 Unity 3D 中的 Road Architect 将这些点 全部连接起来,这样就实现了道路的创建。还可以根据 对道路的具体要求进行修改,包括道路的车道数量、路 肩宽度、道路材质等。

2.4 动态环境模块的搭建

利用软件 Maya 或者 3ds Max 搭建主控车辆模型, 然 后将建立好的三维模型导入到 Unity 3D 中进行渲染, 利 用 Unity 给建立好的车辆模型添加碰撞体,实现车辆模

型与其它模型之间的碰撞效果。同时,为了增加真实性, 设计时增加了音效,主要包括发动机的发动声、加速的 声音、漂移的音效,而且在不同的路面上行驶时,也会 有不同质感的行驶音效。

Universe

#### 三、详细设计与实现

3.1 控制模板的设置与实现

系统初期以键盘作为主要的输入设备,用于为虚拟 驾驶系统提供输入信号,控制主控车辆。控制模块主要 包括以下 6 个方面:

方向盘:虚拟场景中车辆的运动方向由键盘的 A/D 控制,车辆的方向盘可以根据用户的输入改变方向,以 此提高系统的真实性。

油门:根据按下 W 的时间长短来判断车辆的车速, 与真实生活场景的油门原理保持一致。

刹车:若车辆的速度大于 0,则按下 S 键时起到的 效果等同于刹车; 若车辆的速度等于 0, 则 S 键为倒车。

复位键:以防体验者在操作的过程中出现误操作导 致无法正常体验。

切换视角:设计时增加了视角切换的功能。按下按 键 C 可以在第一人称和第三人称进行切换 [2]。

暂停键:可以使体验过程暂停至按下 P 键的那一帧, 再次点击后可以继续体验,以提高系统的人性化。

3.2 动画模块的设计与实现

在系统中,为了能够尽最大可能的去模拟真实的物 理世界,增加了若干的动画设计。首先是主控车辆的漂 移动画,汽车产生漂移的原理是速度足够大时,后轮失 去大部分的(或者全部)抓地力,同时前轮要保持抓地力, 此时只要前轮有一定的横向力,车身将会甩尾,也就是 常说的漂移。根据此原理,给主控车辆增加了漂移动画, 当用户驾驶的主控车辆速度达到一定阈值时,无论向左 或者向右进行转弯操作,都将会触发漂移动画。不光增 加了虚拟驾驶的真实性,而且还能让用户时刻注意自己 行车的速度与转向的幅度,以此在提高用户的安全意识 的同时,也增加了操作的趣味性。

3.3 音效模块设计与实现

在虚拟场景中增加各种不同的音效来丰富系统的沉 浸感,提高游戏体验。汽车会因为所处的状态不同,所 发出的音效也会发生变化。例如在静止时会只出现发动 机的音效;在给汽车加速的过程中,则会出现引擎的轰 鸣声;漂移的过程中,也会出现轮胎与地面摩擦出现的 音效。所以,要根据车辆所在的状态与是否接收到用户 输入的指令来判断音效的显示效果 [3]。

### 四、系统测试

开始运行后,视角会锁定到主控车辆,玩家此时可 以使用 W/A/S/D 进行控制车辆加速、刹车、左右转向、 漂移、倒车等动作。行驶过程中,可以随意驾驶车辆行 驶,但不能超过地形边界。此时按下 Esc 时,车辆将自 动复位到起点。按 C 键时, 用户的视角将从第一人称和

第三人称进行切换。按下回车键后,汽车将从目前位置 的一定高度下落,以防因为误操作导致的车体不能移动。 按下 P 键时, 则界面变暗, 系统所有行为将停留在这一 帧的内容。车体碰撞后,车身也会出现受击效果。所有 预定动作皆能完成预定任务,故测试合格。

#### 五、结束语

结合 Unity 3D 和 3DS Max 建立了具有很强真实感的 虚拟驾驶场景和车辆模型,结合汽车动力学用 C# 脚本 实现了车辆的动力系统的驱动仿真效果。在虚拟驾驶中 真实的体验感需要很多真实驾驶的输入设备,可以通过 增加相应的驾驶设备来弥补此项缺点,否则与实际的驾 驶体验差距就会很大。

参考文献:

[1] 黄茫茫 . 车辆驾驶模拟器转向模拟系统的研究和 开发 [D]. 浙江大学 , 2012.

[2] 基于 Unity3D 的交通事故虚拟再现系统研究 [J]. 苗 艺楠 , 申闫春 . 计算机仿真 . 2018(12):36.

[3] 特种车辆模拟驾驶系统的研究与开发 [J]. 罗昔 柳 , 郑小刚 , 杜浩 , 贾丽 , 刘俊涛 , 周桃 . 装备制造技 术 . 2018(09):89.

基金项目:本文受到国家级大学生创业创新训练项 目《虚拟驾驶系统》资助,项目编号:202113892018